## Warszawa, dnia 14 kwietnia 2017 r.

### Poz. 787

### **ROZPORZĄDZENIE MINISTRA ROZWOJU I FINANSÓW**1)

z dnia 12 kwietnia 2017 r.

#### **w sprawie zgłoszeń przewozu towarów i sposobu postępowania w przypadku niedostępności rejestru zgłoszeń**

Na podstawie art. 9 ust. 7 ustawy z dnia 9 marca 2017 r. o systemie monitorowania drogowego przewozu towarów (Dz. U. poz. 708) zarządza się, co następuje:

**§ 1.** Rozporządzenie określa:

- 1) sposób przesyłania, uzupełniania i aktualizacji zgłoszenia oraz sposób uwierzytelniania zarejestrowanego użytkownika Platformy Usług Elektronicznych Skarbowo-Celnych, zwanej dalej "PUESC";
- 2) sposób postępowania podmiotów wysyłających, podmiotów odbierających i przewoźników w przypadku niedostępności rejestru zgłoszeń;
- 3) organ Krajowej Administracji Skarbowej, do którego jest przesyłane zgłoszenie w przypadku niedostępności rejestru zgłoszeń;
- 4) wzór dokumentu zastępującego zgłoszenie wraz z objaśnieniami.

§ 2. Użyte w rozporządzeniu określenie "klucz" oznacza elektroniczny kod zabezpieczający dostęp do zgłoszenia służący odpowiednio podmiotowi wysyłającemu, podmiotowi odbierającemu i przewoźnikowi umożliwiający dokonanie uzupełnienia zgłoszenia lub aktualizacji danych zawartych w zgłoszeniu.

**§ 3.** Zgłoszenie, uzupełnienie lub aktualizację zgłoszenia przesyła się do rejestru zgłoszeń:

- 1) na formularzu udostępnionym na PUESC albo
- 2) w dokumencie w formacie xml, zgodnym ze specyfikacją techniczną tego dokumentu udostępnioną na PUESC:
	- a) przy użyciu poczty elektronicznej na adres puesc@mf.gov.pl albo
	- b) przy użyciu interfejsu niewizualnego, z wykorzystaniem usług web service dedykowanych do komunikacji z PUESC.

**§ 4.** 1. Podmiot wysyłający po dokonaniu zgłoszenia otrzymuje wraz z numerem referencyjnym z rejestru zgłoszeń trzy klucze, z których odpowiednio:

- 1) jeden przeznaczony jest dla podmiotu wysyłającego;
- 2) drugi przeznaczony jest dla przewoźnika;
- 3) trzeci przeznaczony jest dla podmiotu odbierającego w przypadku gdy miejsce dostarczenia towaru znajduje się na terytorium kraju.

<sup>1)</sup> Minister Rozwoju i Finansów kieruje działem administracji rządowej – finanse publiczne, na podstawie § 1 ust. 2 pkt 2 rozporządzenia Prezesa Rady Ministrów z dnia 30 września 2016 r. w sprawie szczegółowego zakresu działania Ministra Rozwoju i Finansów (Dz. U. poz. 1595).

2. Podmiot odbierający po dokonaniu zgłoszenia otrzymuje wraz z numerem referencyjnym z rejestru zgłoszeń dwa klucze, z których odpowiednio:

1) jeden przeznaczony jest dla podmiotu odbierającego;

2) drugi przeznaczony jest dla przewoźnika.

3. Przewoźnik po dokonaniu zgłoszenia otrzymuje wraz z numerem referencyjnym z rejestru zgłoszeń klucz.

**§ 5.** Uwierzytelnienie zarejestrowanego użytkownika PUESC w celu przesłania, uzupełnienia lub aktualizacji zgłoszenia polega na podaniu identyfikatora użytkownika (login) i hasła.

**§ 6.** W przypadku gdy zgłoszenia, uzupełnienia lub aktualizacji dokonuje osoba działająca w imieniu odpowiednio podmiotu wysyłającego, podmiotu odbierającego albo przewoźnika, osoba ta, dokonując tych czynności, oświadcza, że działa w imieniu i na rzecz odpowiednio podmiotu wysyłającego, podmiotu odbierającego albo przewoźnika.

**§ 7.** 1. Podmiot wysyłający, który jest jednocześnie przewoźnikiem i dokonuje jednym środkiem transportu przewozu towarów będących przedmiotem co najmniej 2 dostaw, w rozumieniu ustawy z dnia 11 marca 2004 r. o podatku od towarów i usług (Dz. U. z 2016 r. poz. 710, z późn. zm.2)), towarów objętych pozycją CN 2710 następujących bezpośrednio po dostawie ze składu podatkowego, może przesłać do rejestru zgłoszeń w sposób zbiorczy zgłoszenie, które zawiera dane, o których mowa w art. 5 ust. 2 i 4 ustawy z dnia 9 marca 2017 r. o systemie monitorowania drogowego przewozu towarów, zwanej dalej "ustawą", dla każdego podmiotu odbierającego i miejsca dostarczenia towaru, oraz łączną ilość, masę brutto lub objętość towaru będącego przedmiotem przewozu.

2. Dane dotyczące ilości, masy lub objętości towaru uważa się za prawidłowe, jeżeli stwierdzone rozbieżności w stosunku do łącznej ilości, masy lub objętości towaru wskazanej w zgłoszeniu przesyłanym w sposób określony w ust. 1 wynoszą nie więcej niż 10% tej ilości, masy lub objętości powiększonej o różnicę pomiędzy ilością, masą lub objętością towaru wskazaną w zgłoszeniu przesyłanym w sposób określony w ust. 1 dla każdego podmiotu odbierającego a ilością, masą lub objętością towaru odebranego przez podmiot odbierający.

**§ 8.** 1. W przypadku niedostępności rejestru zgłoszeń polegającej na awarii lub przerwie technicznej rejestru zgłoszeń odpowiednio podmiot wysyłający, podmiot odbierający albo przewoźnik, w zakresie zgłaszanych przez siebie danych, dokonuje zgłoszenia, przesyłając dokument zastępujący zgłoszenie na adres awaria.sent@mf.gov.pl, podając w tytule wiadomości, w szczególności:

- 1) numer identyfikacji podatkowej albo numer, za pomocą którego ten podmiot jest zidentyfikowany na potrzeby podatku od towarów i usług albo podatku od wartości dodanej,
- 2) numer własny tego dokumentu
- $-$  oddzielone separatorem  $, \# \#$ ".

2. Dokument zastępujący zgłoszenie, o którym mowa w ust. 1, zawiera odpowiednio dane, o których mowa w art. 5 ust. 2 i 3, art. 6 ust. 2 albo art. 7 ust. 2 ustawy.

3. W przypadku niedostępności rejestru zgłoszeń polegającej na awarii lub przerwie technicznej rejestru zgłoszeń po dokonaniu zgłoszenia, o którym mowa w § 3:

- 1) przewoźnik uzupełnia zgłoszenie, przesyłając dokument zastępujący zgłoszenie, zawierający numer referencyjny zgłoszenia i dane, o których mowa w art. 5 ust. 4 albo art. 6 ust. 3 ustawy,
- 2) podmiot odbierający uzupełnia zgłoszenie, przesyłając dokument zastępujący zgłoszenie, zawierający numer referencyjny zgłoszenia i dane, o których mowa w art. 5 ust. 5 albo art. 6 ust. 4 ustawy,
- 3) odpowiednio podmiot wysyłający, podmiot odbierający albo przewoźnik aktualizuje zgłoszenie, przesyłając dokument zastępujący zgłoszenie zawierający numer referencyjny zgłoszenia i dane wskazane przez niego w zgłoszeniu

– na adres awaria.sent@mf.gov.pl, podając w tytule wiadomości numer referencyjny zgłoszenia, numer identyfikacji podatkowej albo numer, za pomocą którego ten podmiot jest zidentyfikowany na potrzeby podatku od towarów i usług albo podatku od wartości dodanej, oraz numer własny tego dokumentu – oddzielone separatorem "##".

<sup>2)</sup> Zmiany tekstu jednolitego wymienionej ustawy zostały ogłoszone w Dz. U. z 2016 r. poz. 846, 960, 1052, 1206, 1228, 1579, 1948 i 2024 oraz z 2017 r. poz. 60 i 379.

4. W przypadku gdy dokument zastępujący zgłoszenie przesyła osoba działająca w imieniu odpowiednio podmiotu wysyłającego, podmiotu odbierającego albo przewoźnika, przepis § 6 stosuje się odpowiednio.

5. Dokument zastępujący zgłoszenie może zostać przesłany w formacie pdf albo xml zgodnym ze specyfikacją techniczną tego dokumentu udostępnioną na PUESC, jeżeli zawiera dane określone we wzorze, o którym mowa w ust. 6.

6. Wzór dokumentu zastępującego zgłoszenie stanowi załącznik do rozporządzenia.

**§ 9.** 1. Podmiot wysyłający, który przesyła zgłoszenia w sposób określony w § 3 pkt 2 lit. b przy wykorzystaniu systemu teleinformatycznego funkcjonującego automatycznie bez udziału osób fizycznych, po nieudanych próbach uzyskania numeru referencyjnego, których liczba bądź czas oczekiwania na uzyskanie numeru referencyjnego wynika z rejestru zgłoszeń, może przesłać dokument zastępujący zgłoszenie, który nie zawiera oświadczenia wskazanego w polu 57 wzoru, o którym mowa w § 8 ust. 6.

2. W przypadku, o którym mowa w ust. 1:

- 1) podmiot wysyłający przekazuje przewoźnikowi dokument zastępujący zgłoszenie w postaci wizualizacji pliku xml zgodnej ze wzorem, o którym mowa w § 8 ust. 6;
- 2) informacja o potwierdzeniu przyjęcia dokumentu zastępującego zgłoszenie może być zawarta w dokumencie, o którym mowa w pkt 1.
	- 3. Podmiot wysyłający zapewnia udokumentowanie prób, o których mowa w ust. 1.
	- 4. Podmiot wysyłający przesyła zgłoszenie, o którym mowa w ust. 1, na adres awaria.sent.ws@mf.gov.pl.

**§ 10.** Organem właściwym, do którego jest przesyłane zgłoszenie w przypadku niedostępności rejestru zgłoszeń, jest Dyrektor Izby Administracji Skarbowej w Zielonej Górze.

**§ 11.** Rozporządzenie wchodzi w życie z dniem 18 kwietnia 2017 r.

Minister Rozwoju i Finansów: wz. *W. Janczyk*

Załącznik do rozporządzenia Ministra Rozwoju i Finansów z dnia 12 kwietnia 2017 r. (poz. 787) Załącznik do rozporządzenia Ministra Rozy

Załącznik do rozporządzenia

*WZÓR Wzór* 

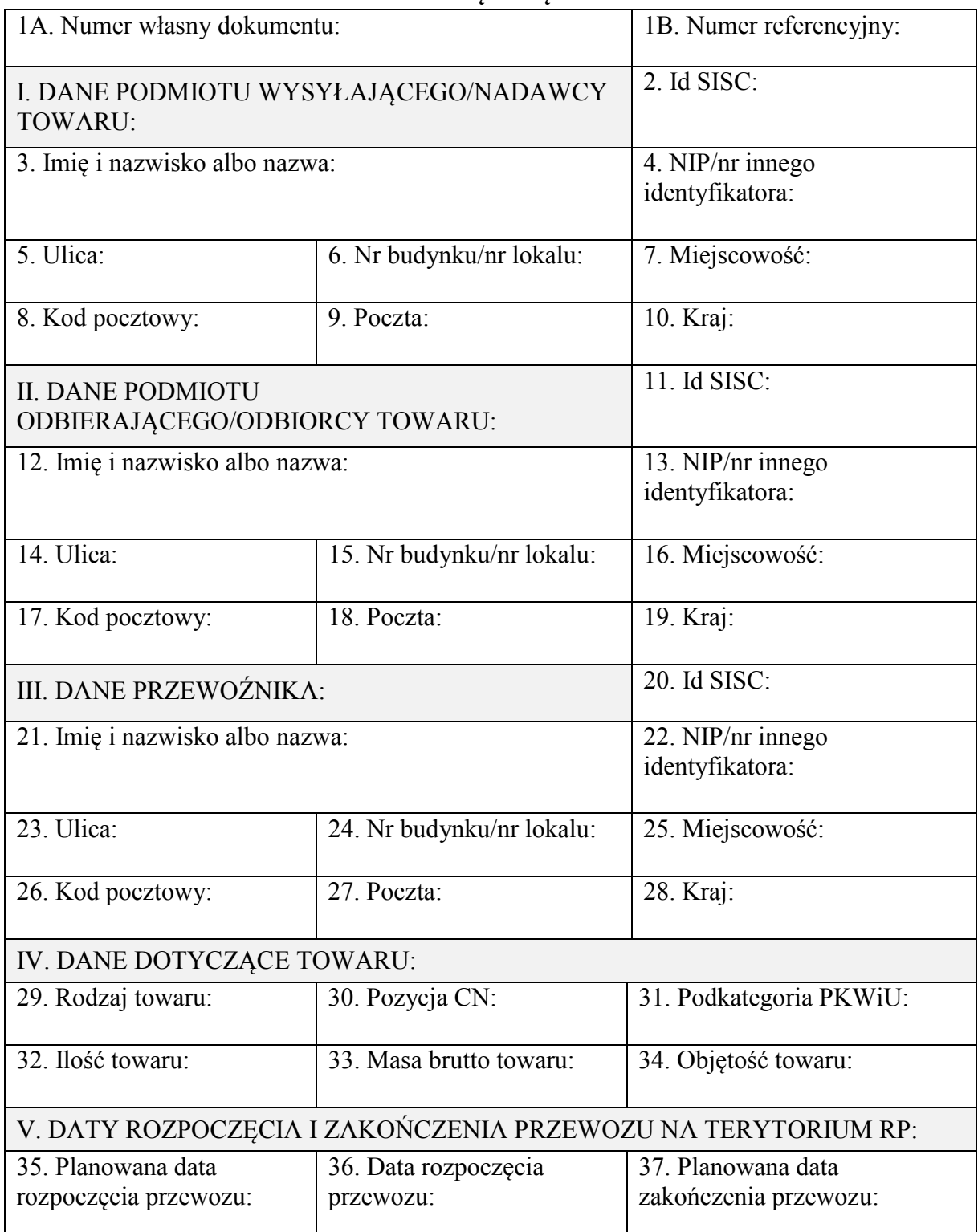

# **DOKUMENT ZASTĘPUJĄCY ZGŁOSZENIE**

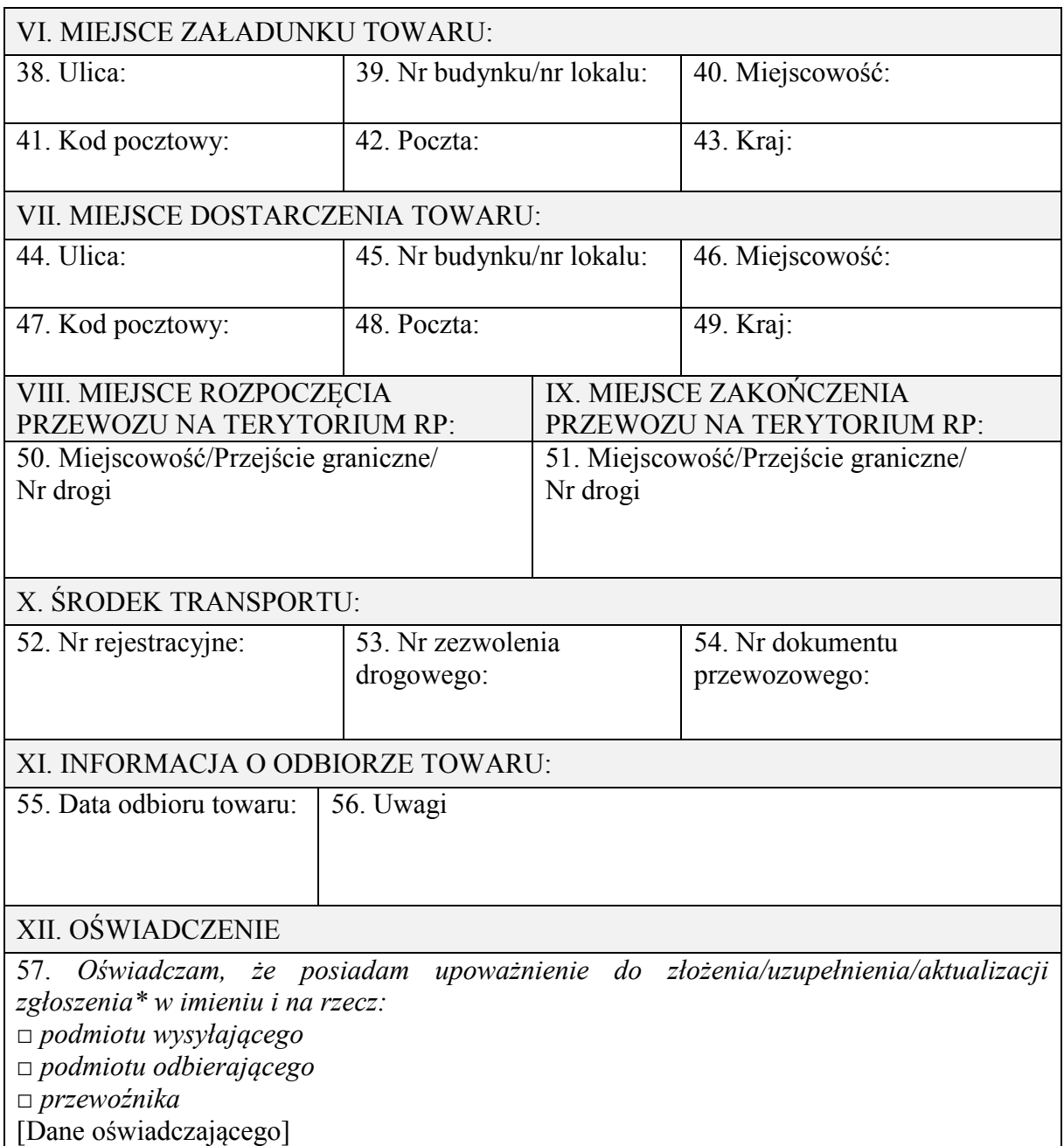

### **OBJAŚNIENIA:**

– dokument zastępujący zgłoszenie należy wypełnić drukowanymi literami,

– **w części I** należy wpisać:

- 1) dane podmiotu wysyłającego w przypadku przewozu towaru rozpoczynającego się na terytorium kraju (dostawy towarów, wewnątrzwspólnotowej dostawy towarów albo eksportu towarów w rozumieniu ustawy z dnia 11 marca 2004 r. o podatku od towarów i usług (Dz. U. z 2016 r. poz. 710, z późn. zm.)),
- 2) dane nadawcy towaru w przypadku przewozu towaru z terytorium państwa członkowskiego albo z terytorium państwa trzeciego na terytorium kraju albo w przypadku przewozu towaru z terytorium jednego państwa członkowskiego na terytorium drugiego państwa członkowskiego albo państwa trzeciego,
- **w części II** należy wpisać:
- 1) dane podmiotu odbierającego w przypadku dostawy towarów w rozumieniu ustawy z dnia 11 marca 2004 r. o podatku od towarów i usług albo w przypadku przewozu towaru z terytorium państwa członkowskiego albo z terytorium państwa trzeciego na terytorium kraju,
- 2) dane odbiorcy towaru w przypadku wewnątrzwspólnotowej dostawy towarów albo eksportu towarów w rozumieniu ustawy z dnia 11 marca 2004 r. o podatku od towarów i usług albo w przypadku przewozu towaru z terytorium jednego państwa członkowskiego na terytorium drugiego państwa członkowskiego albo państwa trzeciego;
- w **polu 1A** należy wpisać własny unikatowy numer dokumentu nadany przez podmiot, który dokonuje, uzupełnia i aktualizuje zgłoszenie przewozu towaru,
- w **polu 1B** należy wpisać numer referencyjny zgłoszenia, jeżeli został nadany dla tego zgłoszenia będącego przedmiotem uzupełnienia lub aktualizacji,
- w **polu 2, 11** i **20** należy wpisać fakultatywnie unikalny, 17-znakowy numer identyfikacyjny nadawany podmiotom i osobom podczas procesu rejestracji (e-Klient) na Platformie Usług Elektronicznych Skarbowo-Celnych,
- w **polu 4** należy wpisać numer identyfikacji podatkowej albo numer, za pomocą którego podmiot wysyłający jest zidentyfikowany na potrzeby podatku od towarów i usług albo podatku od wartości dodanej,
- w **polu 13** należy wpisać numer identyfikacji podatkowej podmiotu odbierającego albo numer, za pomocą którego podmiot odbierający albo odbiorca towaru jest zidentyfikowany na potrzeby podatku od towarów i usług albo podatku od wartości dodanej,
- w **polu 22** należy wpisać numer identyfikacji podatkowej przewoźnika albo numer, za pomocą którego jest zidentyfikowany na potrzeby podatku od towarów i usług albo podatku od wartości dodanej,
- w **polu 30** należy wpisać 4-cyfrową pozycję CN, w tym przypadku pola 31 się nie wypełnia,
- w **polu 31** należy wpisać 6-cyfrową podkategorię PKWiU, w tym przypadku pola 30 się nie wypełnia,
- **pole 35** należy wypełnić tylko w przypadku przewozu towaru rozpoczynającego się na terytorium RP,
- **pola 35–37 i 55** należy wypełnić w formacie DD.MM.RRRR,
- **pole 37** należy wpisać datę dostarczenia towaru na terytorium kraju do miejsca wskazanego w zgłoszeniu albo datę objęcia na terytorium kraju procedurą celną towaru będącego przedmiotem przewozu albo datę wywozu towaru z terytorium kraju,
- **pola 38–43** należy wypełnić tylko w przypadku przewozu towaru rozpoczynającego się na terytorium RP,
- **pola 44–49** należy wypełnić, w przypadku gdy miejsce dostarczenia towaru znajduje się na terytorium RP,
- **pole 50** należy wypełnić w przypadku wjazdu na terytorium RP,
- **pole 51** należy wypełnić w przypadku wyjazdu z terytorium RP,
- w **polu 53** należy wpisać numer zezwolenia, zaświadczenia lub licencji w rozumieniu przepisów ustawy z dnia 6 września 2001 r. o transporcie drogowym (Dz. U. z 2016 r. poz. 1907, z późn. zm.), o ile są wymagane,
- w **polu 57** \* niepotrzebne skreślić, □ właściwe zaznaczyć.